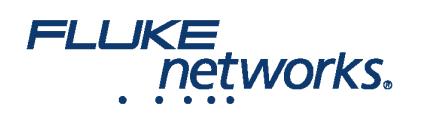

# Fluke Networks Versiv™ Training Resources

#### DSX CableAnalyzer™

**DSX CableAnalyzer™ Accelerates every step of the copper certification process**

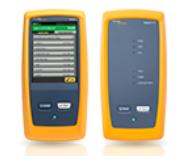

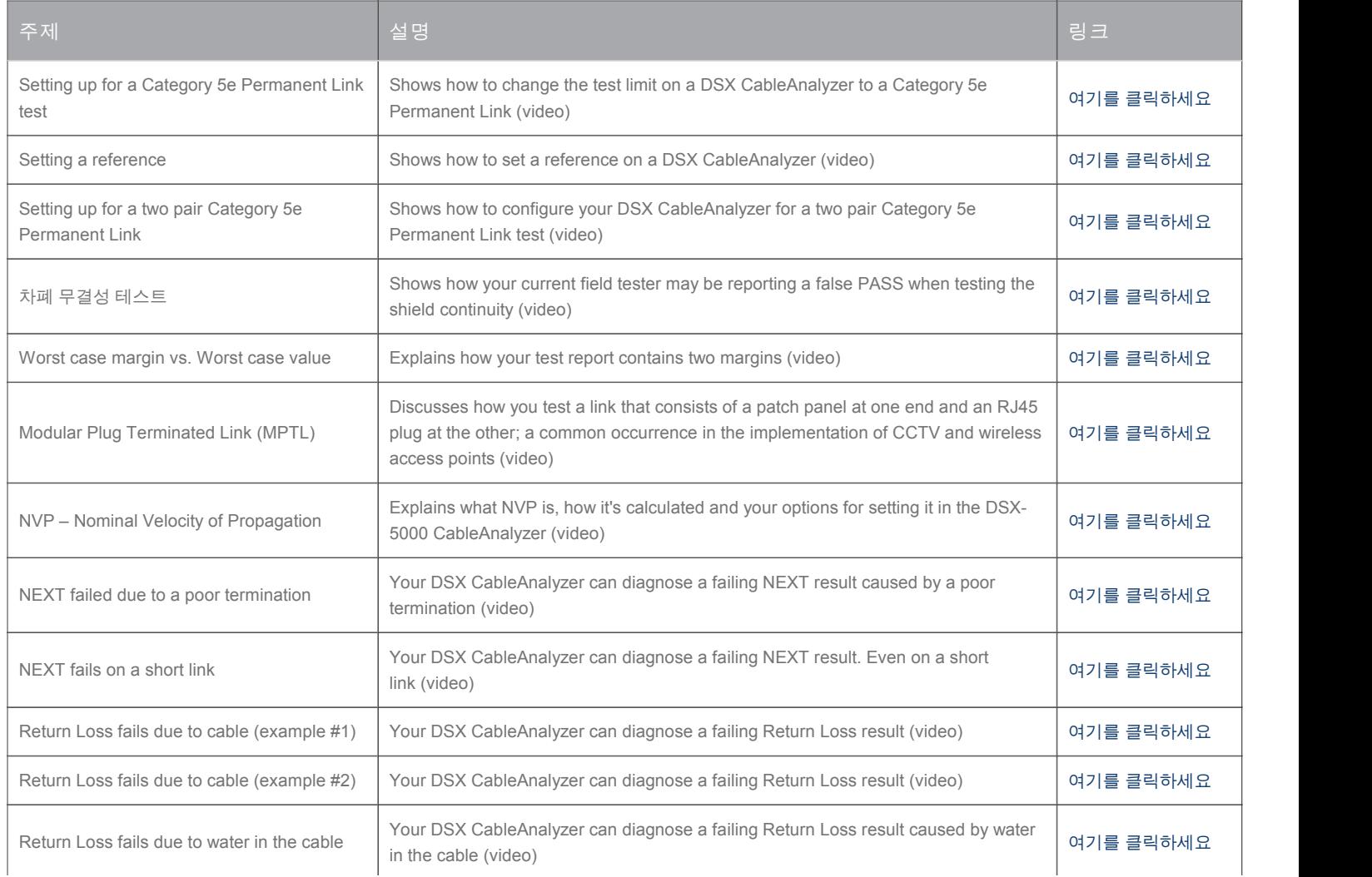

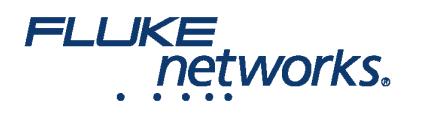

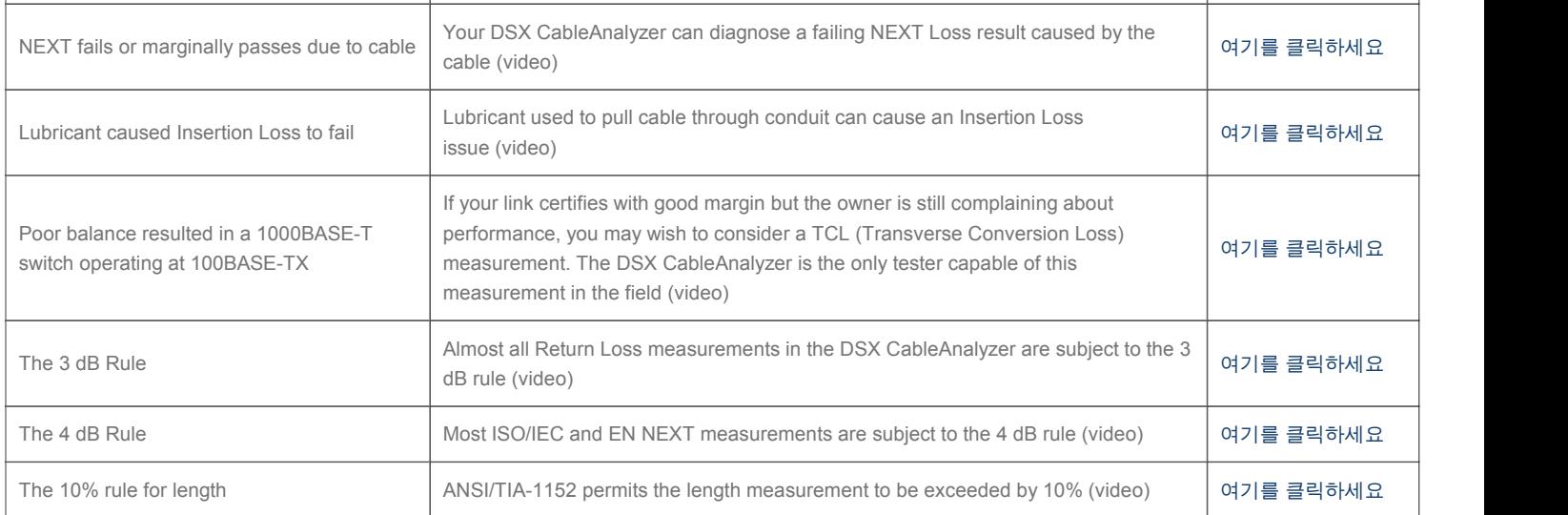

#### CertiFiber® Pro Optical Loss 테스트 세트

**CertiFiber® Pro Optical Loss** 테스트 세트

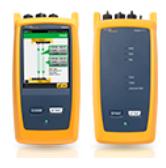

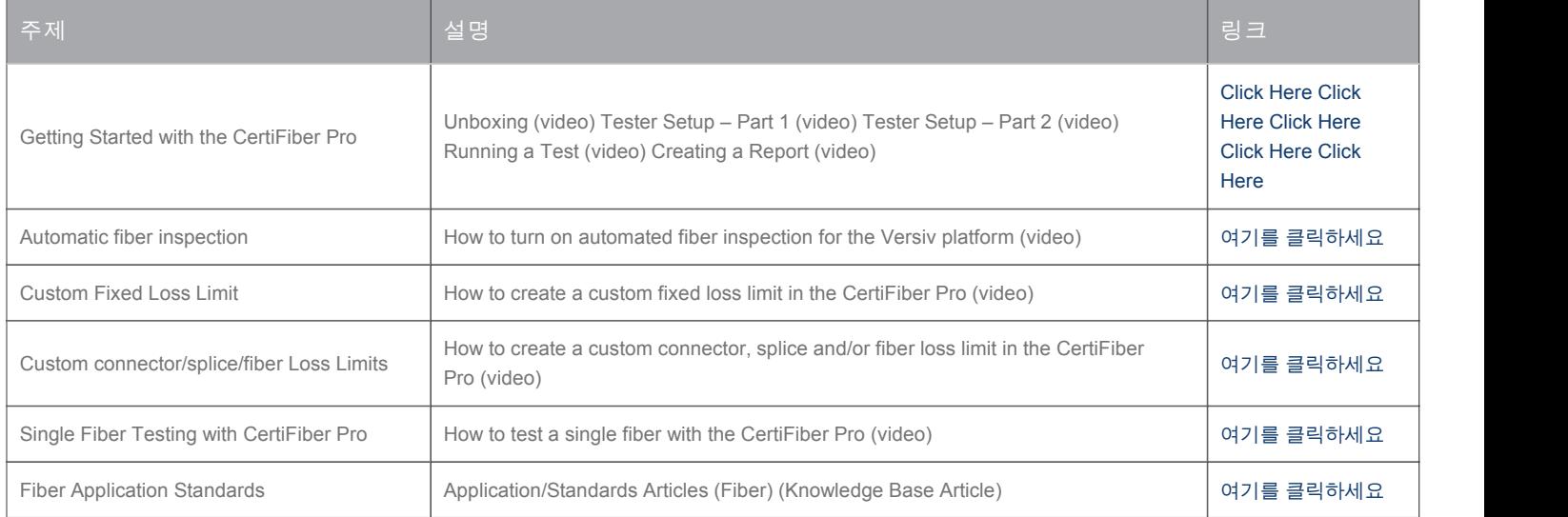

#### FI-7000 FiberInspector Pro

**FI-7000 FiberInspector™ Pro 1-second automated PASS/FAIL certication of fiber optic connector end-faces**

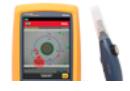

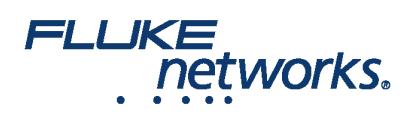

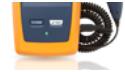

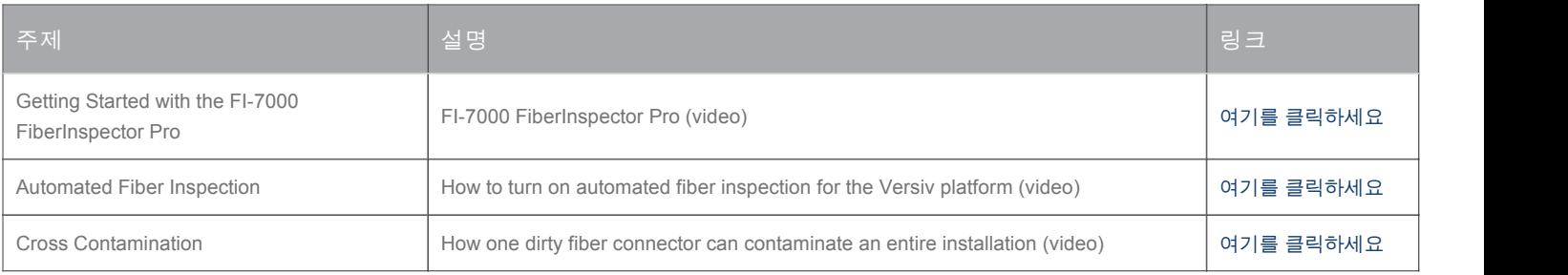

### OptiFiber Pro

**OptiFiber® Pro OTDR Built for the Enterprise**

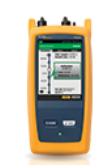

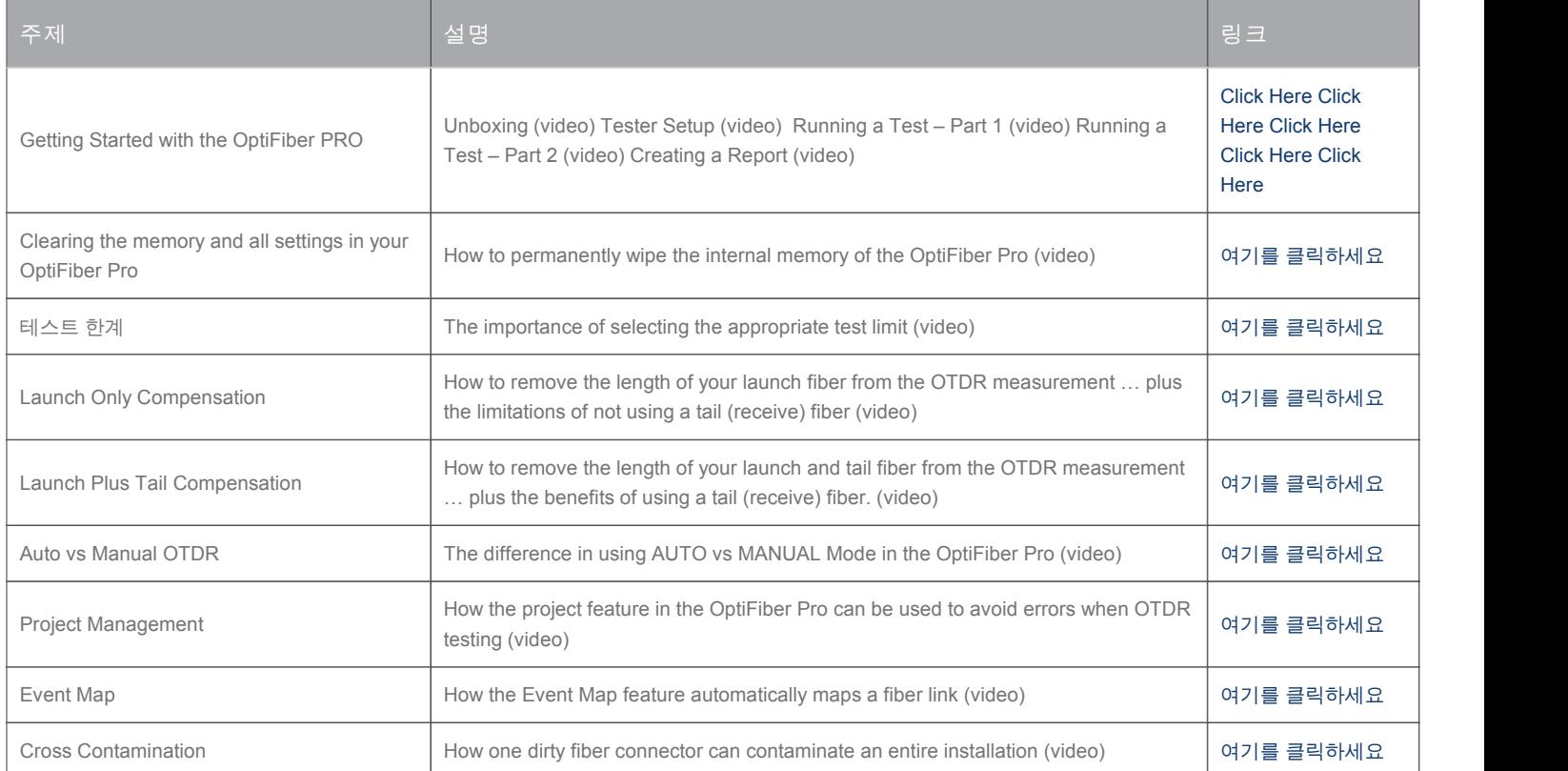

the company of the company of the company of

### Versiv Knowledge Base

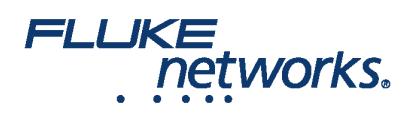

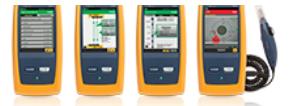

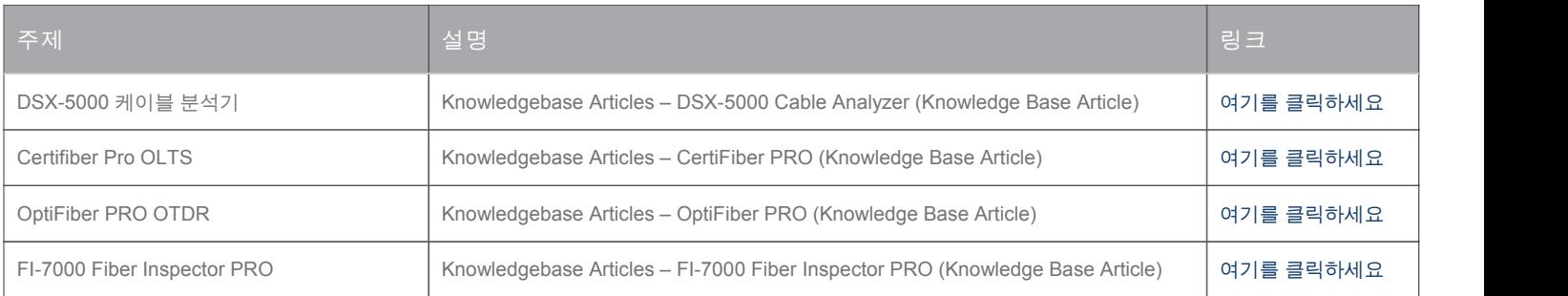

#### Versiv Technical Reference Handbook

**Versiv™ Cabling Certification Product Family**

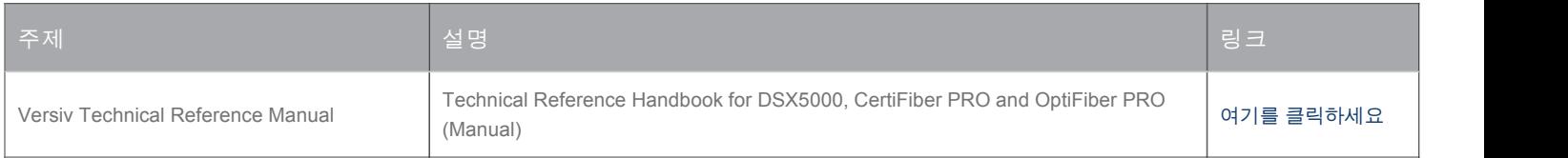

#### LinkWare Live

**LinkWare™** 실시간 인증 관리

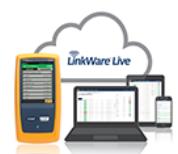

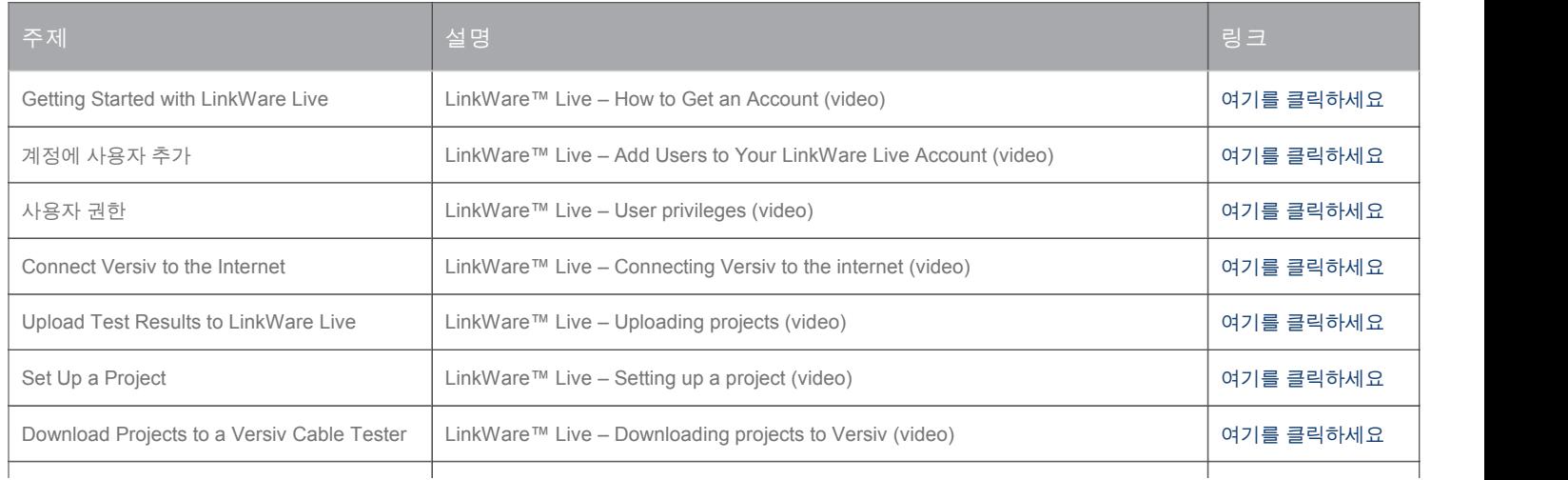

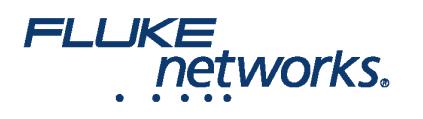

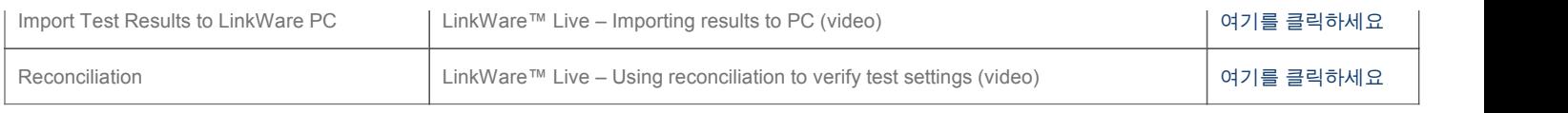

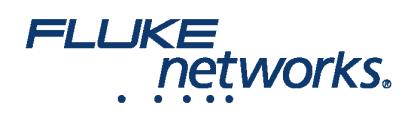

# Fluke Networks에 대하여

Fluke Networks는 중요한 네트워크 배선 인프라의 설치 및 정비를 하는 전문가를 위한 인증, 문제 해결 및 설치 도구 분야에서 세 계적인 선도 기업입니다. 최고급 데이터 센터를 위한 설치부터 혹독한 기후 하의 복구 서비스에 이르기까지, 당사의 전설적 신뢰 성 및 독보적 성과의 결합은 고객의 모든 작업이 효율적으로 달성되는 것을 보장합니다. 기업의 주력 제품은 현재까지 1,400백만 이상의 결과가 업로드된 혁신적인 세계 제일의 클라우드 연결 케이블 인증 솔루션인 LinkWare™ Live를 포함하고 있습니다.

1-800-283-5853 (US & Canada) 1-425-446-5500 (국제) http://www.flukenetworks.com

Descriptions, information, and viability of the information contained in this document are subject to change without notice.

Revised: 2020년 5월 20일 5:19 PM

Literature ID:

© Fluke Networks 2018